## **AITech Presentation Remote MCE**

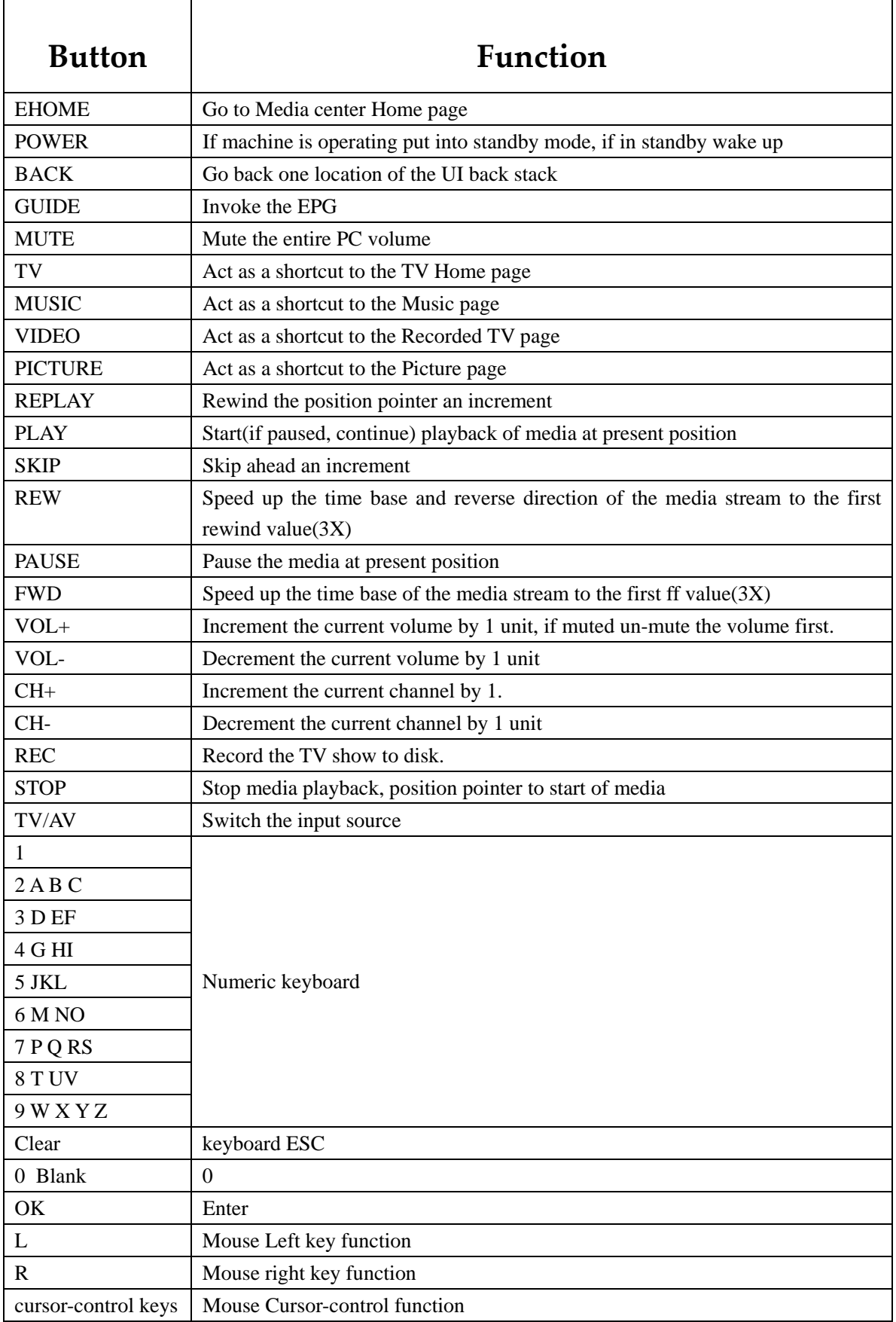

**06-067-091-96**